# Sampling, Aliasing, & Mipmaps

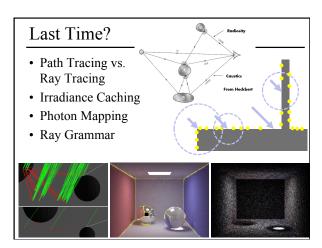

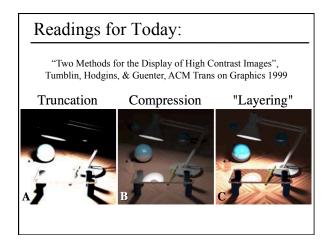

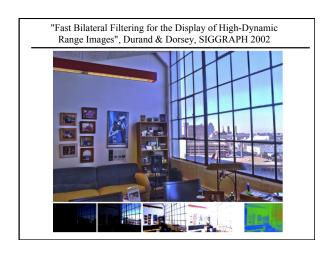

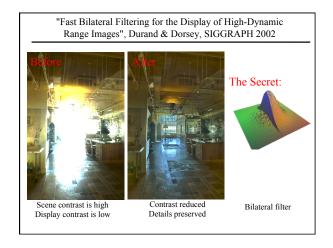

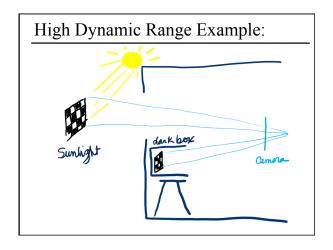

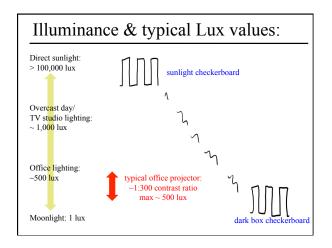

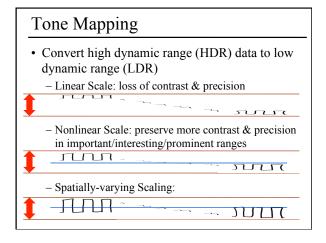

### **Today**

- What is a Pixel?
- Examples of Aliasing
- Sampling & Reconstruction
- Filters in Computer Graphics
- Anti-Aliasing for Texture Maps

### What is a Pixel?

- A pixel is not:
  - a box
  - a disk
  - a teeny tiny little light
- A pixel "looks different" on different display devices
- · A pixel is a sample
  - it has no dimension
  - it occupies no area
  - it cannot be seen
  - it has a coordinateit has a value

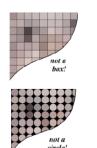

### More on Samples

- Most things in the real world are *continuous*, yet everything in a computer is *discrete*
- The process of mapping a continuous function to a discrete one is called *sampling*
- The process of mapping a continuous variable to a discrete one is called *quantization*
- To represent or render an image using a computer, we must both sample and quantize

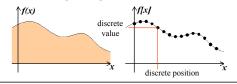

### An Image is a 2D Function

- An ideal image is a continuous function I(x,y) of intensities.
- · It can be plotted as a height field.
- In general an image cannot be represented as a continuous, analytic function.
- Instead we represent images as tabulated functions.
- How do we fill this table?

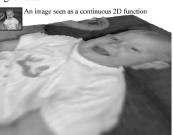

### Sampling Grid

 We can generate the table values by multiplying the continuous image function by a sampling grid of Kronecker delta functions.

The definiton of the 2-D Kronecker delta is:

$$\delta(x,y) = \begin{cases} 1, & (x,y) = (0,0) \\ 0, & \text{otherwise} \end{cases}$$

And a 2-D sampling grid:

$$\sum_{j=0}^{h-1}\sum_{i=0}^{w-1}\delta(u-i,v-j)$$

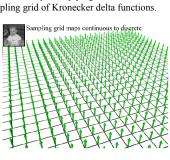

### Sampling an Image

• The result is a set of point samples, or pixels.

The same analysis can be applied to geometric objects:

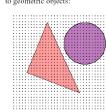

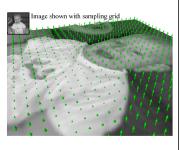

### Questions?

### Today

- What is a Pixel?
- Examples of Aliasing
- Sampling & Reconstruction
- Filters in Computer Graphics
- Anti-Aliasing for Texture Maps

## Examples of Aliasing

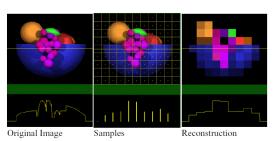

• Aliasing occurs because of *sampling* and *reconstruction* 

### **Examples of Aliasing**

Jagged boundaries

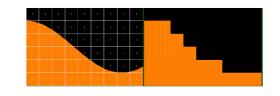

# Improperly rendered detail

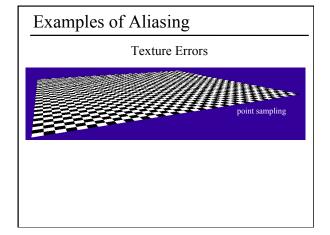

# Questions?

### Today

- What is a Pixel?
- Examples of Aliasing
- Sampling & Reconstruction
  - Sampling Density
  - Fourier Analysis & Convolution
- Filters in Computer Graphics
- Anti-Aliasing for Texture Maps

## Sampling Density

- How densely must we sample an image in order to capture its essence?
- If we under-sample the signal, we won't be able to accurately reconstruct it...

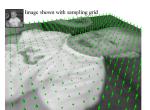

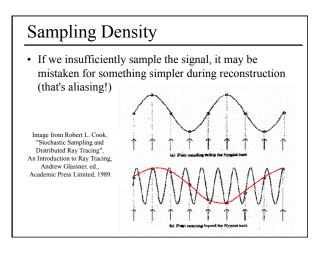

### Sampling Density

 Aliasing in 2D because of insufficient sampling density

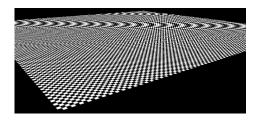

### Remember Fourier Analysis?

 All periodic signals can be represented as a summation of sinusoidal waves.

Images from http://axion.physics.ubc.ca/341-02/fourier/fourier.html

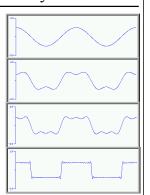

### Remember Fourier Analysis?

• Every periodic signal in the *spatial domain* has a dual in the *frequency domain*.

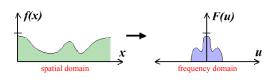

• This particular signal is *band-limited*, meaning it has no frequencies above some threshold

### Remember Fourier Analysis?

• We can transform from one domain to the other using the Fourier Transform.

frequency domain spatial domain

Fourier Transform 
$$F(u,v) = \int_{-\infty-\infty}^{\infty} \int_{-\infty}^{\infty} f(x,y) e^{-i2\pi(ux+vy)} dxdy$$

Inverse Fourier Transform 
$$f(x,y) = \int_{-\infty-\infty}^{\infty} \int_{-\infty}^{\infty} F(u,v) e^{i2\pi(ux+vy)} dudv$$

### Remember Convolution?

Convolution describes how a system with impulse response, h(x), reacts to a signal, f(x).

$$f(x) * h(x) = \int_{-\infty}^{\infty} f(\lambda)h(x - \lambda)d\lambda$$

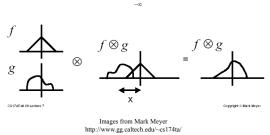

### Remember Convolution?

- Some operations that are difficult to compute in the spatial domain can be simplified by transforming to its dual representation in the frequency domain.
- For example, convolution in the spatial domain is the same as multiplication in the frequency domain.

$$f(x) * h(x) \rightarrow F(u)H(u)$$

 And, convolution in the frequency domain is the same as multiplication in the spatial domain

$$F(u) * H(u) \rightarrow f(x)h(x)$$

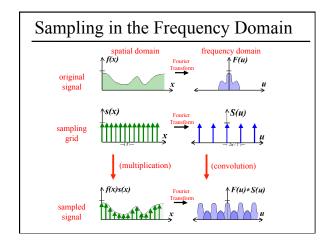

### Reconstruction

- If we can extract a copy of the original signal from the frequency domain of the sampled signal, we can reconstruct the original signal!
- But there may be overlap between the copies. LP(u)(F(u) \*S(u))

### **Guaranteeing Proper Reconstruction**

- Separate by removing high frequencies from the original signal (low pass pre-filtering)
- $\uparrow F(u)LP(u)*S(u)$
- · Separate by increasing the sampling density

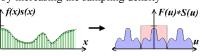

• If we can't separate the copies, we will have overlapping frequency spectrum during reconstruction → *aliasing*.

### Sampling Theorem

• When sampling a signal at discrete intervals, the sampling frequency must be *greater than twice* the highest frequency of the input signal in order to be able to reconstruct the original perfectly from the sampled version (Shannon, Nyquist)

### Questions?

### **Today**

- What is a Pixel?
- Examples of Aliasing
- Sampling & Reconstruction
- Filters in Computer Graphics
  - Ideal, Gaussian, Box, Bilinear, Bicubic
- Anti-Aliasing for Texture Maps

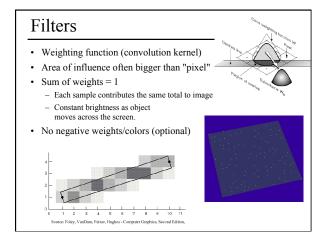

### **Filters**

- · Filters are used to
  - reconstruct a continuous signal from a sampled signal (reconstruction filters)
  - band-limit continuous signals to avoid aliasing during sampling (low-pass filters)
- Desired frequency domain properties are the same for both types of filters
- Often, the same filters are used as reconstruction and low-pass filters

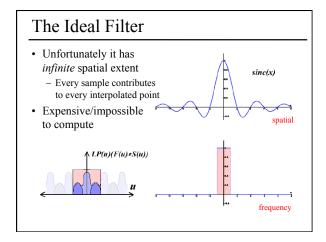

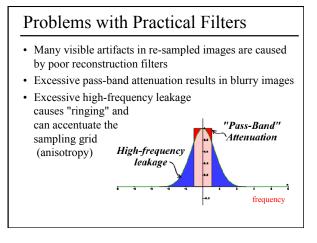

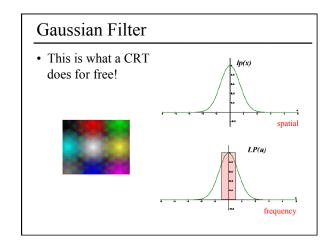

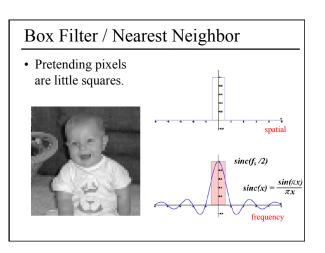

# Tent Filter / Bi-Linear Interpolation

- Simple to implement
- · Reasonably smooth

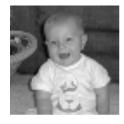

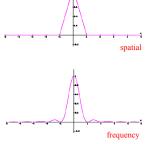

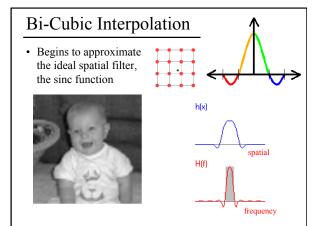

### Questions?

### Today

- What is a Pixel?
- Examples of Aliasing
- Sampling & Reconstruction
- Filters in Computer Graphics
- Anti-Aliasing for Texture Maps
  - Magnification & Minification
  - Mipmaps
  - Anisotropic Mipmaps

### Sampling Texture Maps

 When texture mapping it is rare that the screen-space sampling density matches the sampling density of the texture.

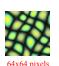

Original Texture

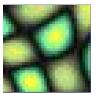

Magnification for Display

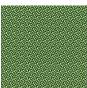

Minification for Display

for which we must use a reconstruction filter

### Linear Interpolation

- Tell OpenGL to use a tent filter instead of a box filter.
- · Magnification looks better, but blurry
  - (texture is under-sampled for this resolution)

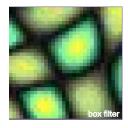

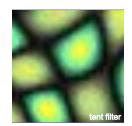

### **Spatial Filtering**

- Remove the high frequencies which cause artifacts in texture minification.
- Compute a spatial integration over the extent of the pixel
- This is equivalent to convolving the texture with a filter kernel centered at the sample (i.e., pixel center)!
- Expensive to do during rasterization, but an approximation it can be precomputed

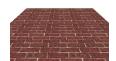

projected texture in image plane

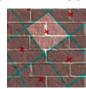

box filter in texture plane

### MIP Mapping

Construct a pyramid of images that are pre-filtered and re-sampled at 1/2, 1/4, 1/8, etc., of the original image's sampling

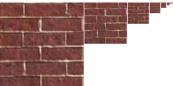

- During rasterization we compute the index of the decimated image that is sampled at a rate closest to the density of our desired sampling rate
- · MIP stands for multum in parvo which means many in a small place

### MIP Mapping Example

• Thin lines may become disconnected / disappear

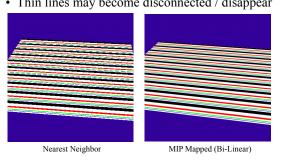

### MIP Mapping Example

• Small details may "pop" in and out of view

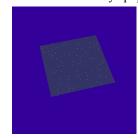

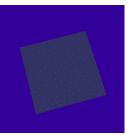

Nearest Neighbor MIP Mapped (Bi-Linear)

### **Examples of Aliasing**

**Texture Errors** 

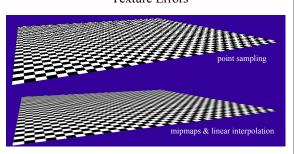

### Storing MIP Maps

- Can be stored compactly
- Illustrates the 1/3 overhead of maintaining the MIP map

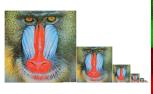

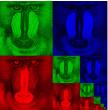

10-level mip map

Memory format of a mip map

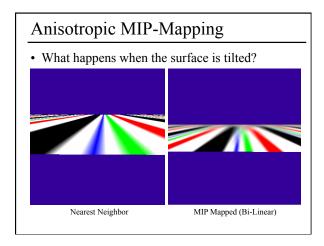

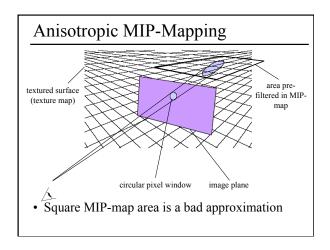

### Anisotropic MIP-Mapping

- We can use different mipmaps for the 2 directions
- Additional extensions can handle non axis-aligned views

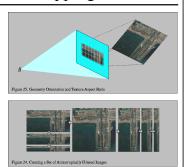

Images from http://www.sgi.com/software/opengl/advanced98/notes/node37.html

# Questions?

# Reading for Friday 4/29: (pick one) "A Practical Model for Subsurface Light Transport", Jensen, Marschner, Levoy, & Hanrahan, SIGGRAPH 2001

### Reading for Friday 4/29: (pick one)

• "Radiance Caching for Participating Media", Jarosz, Donner, Zwicker, & Jensen, 2008.

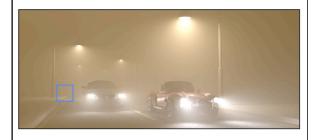